# **REST - private (CPR)**

<span id="page-0-1"></span>Siden beskriver de REST tjenester på Datafordeleren, der udstiller CPR data for private anvendere.

Få en introduktion til **[REST på Datafordeleren](https://confluence.sdfi.dk/pages/viewpage.action?pageId=17138461)**[,](https://confluence.datafordeler.dk/x/HYMFAQ) hvis du har brug for en introduktion til og vejledning i, hvordan man kan anvende webservices, som udstilles på Datafordeleren.

Få en guide til helt konkrete anvisninger til at bruge en webservice fra Datafordeleren i **[Guide](https://confluence.sdfi.dk/pages/viewpage.action?pageId=17138547)  [til REST på Selvbetjeningen](https://confluence.sdfi.dk/pages/viewpage.action?pageId=17138547)**.

**[Læs mere om CPR data til private virksomheder i CPRs dokumentation.](https://cprservicedesk.atlassian.net/wiki/spaces/CPR/pages/11436107/REST+til+private+virksomheder)**

- [Introduktion](#page-0-0)
- [Generelt for CPR webservices private](#page-1-0)
- [REST CprPrivateAdressName](#page-2-0)
- [Metode PrivatePersonCurrentAdressName](#page-2-1)
- [REST CprPrivateDateOfBirthName](#page-3-0) [Metode - PrivatePersonCurrentDateOfBirthName](#page-3-1)
- [REST CprPrivatePNR](#page-3-2)
	- [Metode PrivatePersonCurrentPNR](#page-4-0)

#### **Sideinformation**

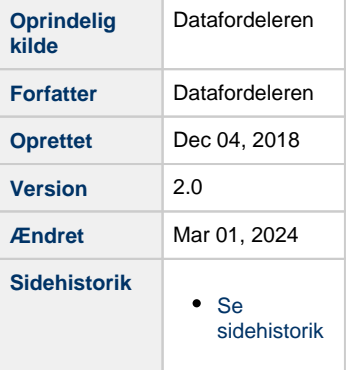

# <span id="page-0-0"></span>**Introduktion**

#### **Generelt**

CPR private webservices udstiller udelukkende aktuelle data, og der kan ikke hentes data på personer, der har status = 'nedlagt'.I tilfælde hvor der er navne- og adressebeskyttelse på personer, vil adresser, udrejse/indrejse og navn ikke medtages i output.

### **Antal forekomster**

Webservicemetoderne til private vil altid kun returnere 0 eller 1 forekomst. Såfremt de angivne søgeparametre giver match på flere forekomster, vil der komme et tomt resultat.Hvis du bruger count som parameter i et servicekald returneres -1 i svar, hvor der er mere end 1 resultat.

#### **Adresser på døde personer**

Døde personer har aldrig en aktuel adresse, udrejseindrejse eller forsvinding. Derfor vil personens seneste historiske adresse eller udrejse/indrejse blive vist i output. Oplysninger om forsvindinger vil altid komme med i output.Hvis personer som er døde, udrejst eller forsvundet har en kontaktadresse, vil den komme med i output.

#### **Søgning på navne**

Der kan søges på både aktuelle og historiske navnedele i tjenesten, men det er kun muligt at søge på en enkelt navnedel ud over efternavn. Særligt for parameteren navn.fornavne.eq skal man være opmærksom på, at tjenesten kun understøtter, at der søges på én fornavnedel ud over efternavnet. Hedder en person fx. Peter Frank Petersen anvendes følgende søgning: navn.fornavne.eq=Peter&navn.efternavn.eq=Petersen eller navn.fornavne.eq=Frank&navn. efternavn.eq=PetersenHvis man søger med navn.fornavne.eq=Peter%20Frank&navn.efternavn. eq=Petersen (dvs. to navnedele i fornavnet) vil det ikke virke.

#### **Generelt om outputparametre**

Hvor muligt leveres altid VirkningFra og VirkningTil samt tilhørende usikkerhedsmarkeringer.

#### **Generelt om fejlkoder**

Beskrivelsen af fejlkoder fremgår af siden **[Fejlkoder](https://confluence.sdfi.dk/display/DML/Fejlkoder)**, som indeholder en liste over systemets fejlkoder med tilhørende beskeder og beskrivelser af fejlen.

#### **Url opbygning for REST**

Url for de enkelte services er opbygget af et endpoint efterfulgt af registernavn, servicenavn, versionen af servicen, servicetype (REST eller WFS etc.) samt metodenavn for REST services. Efter ? tilføjes parametre i kaldet, der kan indeholde generelle kaldeparametre for REST services og metode specifikke parametre.

Endpointet indeholder værtsnavnet, med et præfiks for miljøet hvis det ikke er produktionsmiljøet der tilgås. Hvis der er tale om fortrolige eller følsomme data, følger S5 og at servicen skal kaldes med certifikat derfor certservices - **[se miljøbeskrivelser.](https://confluence.sdfi.dk/pages/viewpage.action?pageId=10616964)**

#### [Til toppen](#page-0-1)

Læs mere om sammensætning af url'er på siden **[REST på Datafordeleren](https://confluence.sdfi.dk/pages/viewpage.action?pageId=17138461)** eller se eksempler på, at parametre bliver tilføjet til url'er på **[Datafordeleren - eks. på anvendelse af](https://confluence.sdfi.dk/pages/viewpage.action?pageId=30510472)  [bitemporalitet](https://confluence.sdfi.dk/pages/viewpage.action?pageId=30510472)** eller **[User stories](https://confluence.sdfi.dk/display/DML/User+stories).**

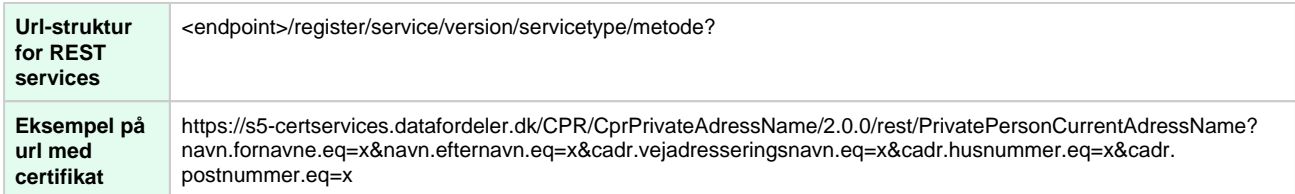

Services er specificeret til at give JSON som output, og dette er default såfremt output parameter ikke anvendes. Såfremt der angives XML som output parameter, leveres XML baseret på det specificerede JSON skema:

- Der udføres samme sæt SQL'er (data fremsøgning) uafhængigt af ønsket format, og der hentes kun data der indgår i JSON skemaet.
- Herefter formateres de fremsøgte data til det ønskede format ud fra JSON skemaet.

Om output er i XML eller JSON er et spørgsmål om syntaks og påvirker IKKE data indholdet.

# <span id="page-1-0"></span>**Generelt for CPR webservices - private**

[Til toppen](#page-0-1)

I nedenstående afsnit beskrives de webservices på Datafordeleren, der udstiller CPR data til de private kunders anvendelse (aktuelle såvel som historiske).

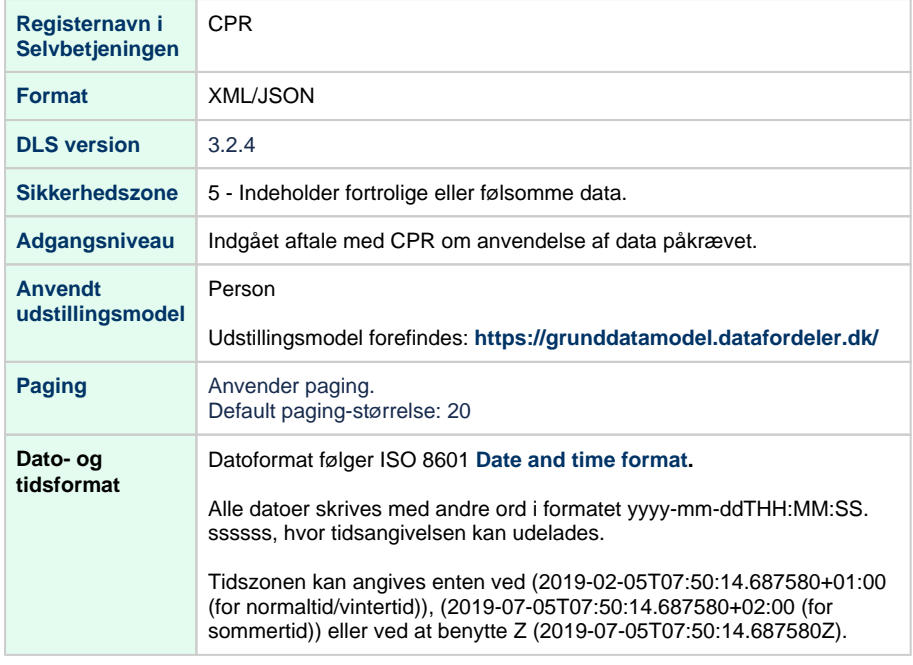

### **Oversigt over services/metoder**

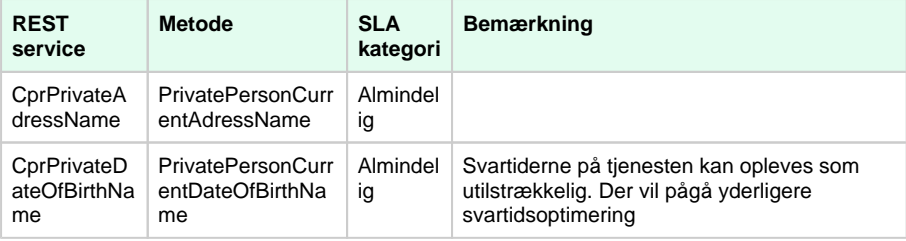

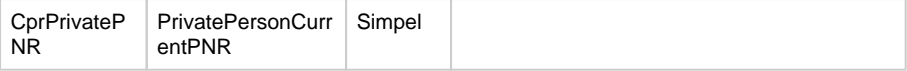

SLA kategorier i produktion- maksimal svartid i sekunder:

- $\bullet$  Simpel: 0.09
- Almindelig: 1.0
- Kompleks: 2.5

# <span id="page-2-0"></span>**REST CprPrivateAdressName**

Private kunders anvendelse af aktuelle CPR data med søgning på adresse og navn.

# <span id="page-2-1"></span>**Metode - PrivatePersonCurrentAdressName**

### **Eksempel på url med certifikat til version 2.0.0**

https://s5-certservices.datafordeler.dk/CPR/CprPrivateAdressName/2.0.0/rest /PrivatePersonCurrentAdressName?navn.fornavne.eq=x&navn.efternavn.eq=x&cadr. vejadresseringsnavn.eq=x&cadr.husnummer.eq=x&cadr.postnummer.eq=x

#### **Inputparametre**

Obligatoriske parametre: fornavne (navn.fornavne.eq).

Enten cadr.husnummer.eq eller cadr.bygningsnummer.eq skal være angivet i servicekaldet.

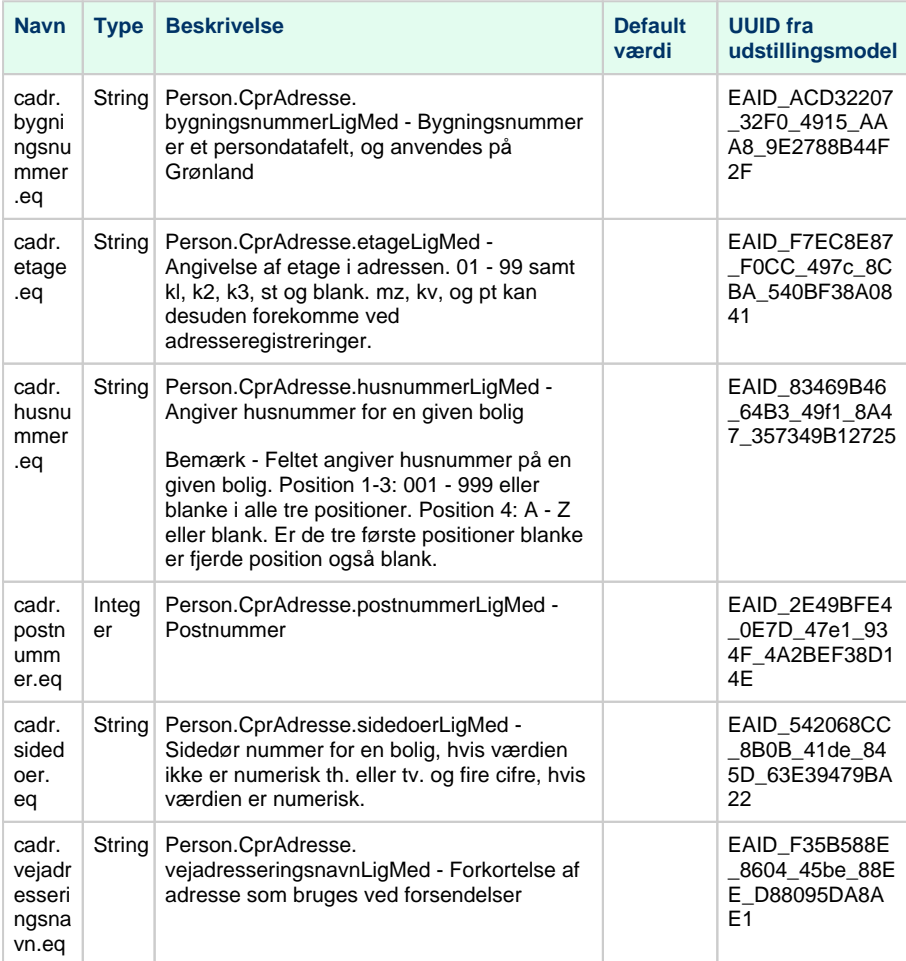

#### [Til toppen](#page-0-1)

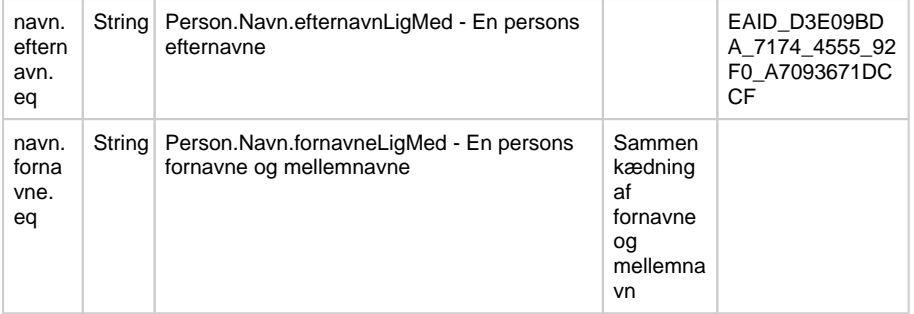

### **Outputparametre**

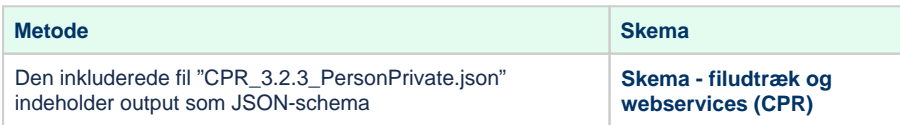

# <span id="page-3-0"></span>**REST CprPrivateDateOfBirthName**

Private kunders anvendelse af aktuelle CPR data med søgning på fødselsdato og navn.

# <span id="page-3-1"></span>**Metode - PrivatePersonCurrentDateOfBirthName**

## **Eksempel på url med certifikat til version 2.0.0**

https://s5-certservices.datafordeler.dk/CPR/CprPrivateDateOfBirthName/2.0.0/rest /PrivatePersonCurrentDateOfBirthName?navn.fornavne.eq=x&navn.efternavn.eq=y&person. foedselsdato.eq=yyyy-mm-dd

### **Inputparametre**

Obligatoriske parametre: Efternavn (navn.efternavn.eq), fornavne (navn.fornavne.eq) og fødselsdato (person.foedselsdato.eq)

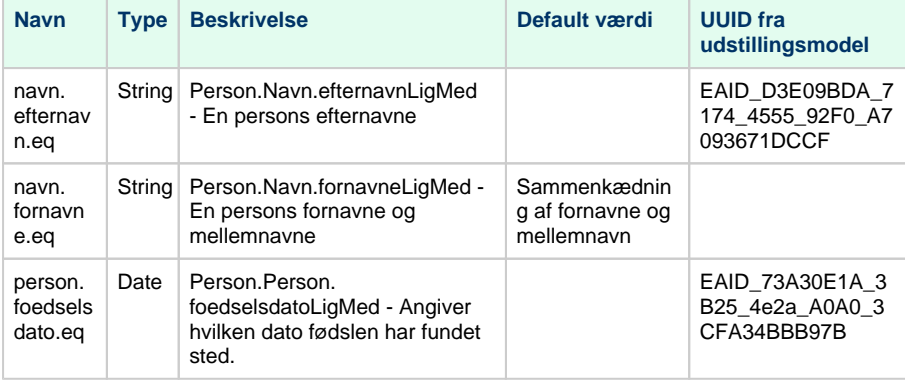

### **Outputparametre**

<span id="page-3-2"></span>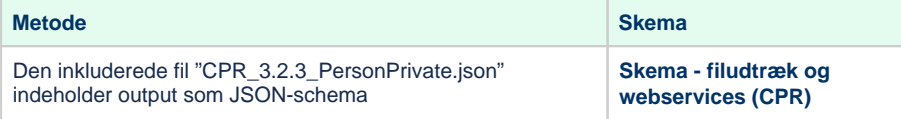

[Til toppen](#page-0-1)

# **REST CprPrivatePNR**

Private kunders anvendelse af aktuelle CPR data med søgning på et personnummer.

# <span id="page-4-0"></span>**Metode - PrivatePersonCurrentPNR**

# **Eksempel på url med certifikat til version 2.0.0**

https://s5-certservices.datafordeler.dk/CPR/CprPrivatePNR/2.0.0/rest /PrivatePersonCurrentPNR?pnr.personnummer.eq=xxxxxxxxxx

## **Inputparametre**

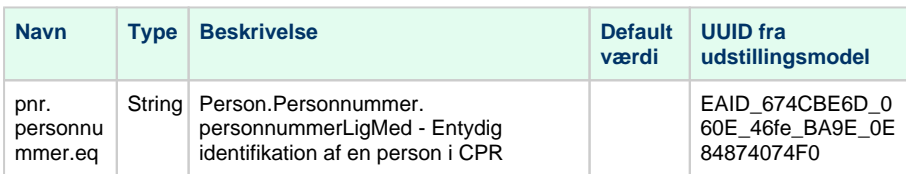

## **Outputparametre**

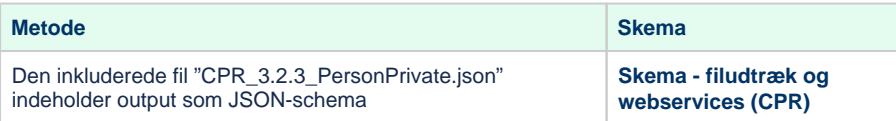